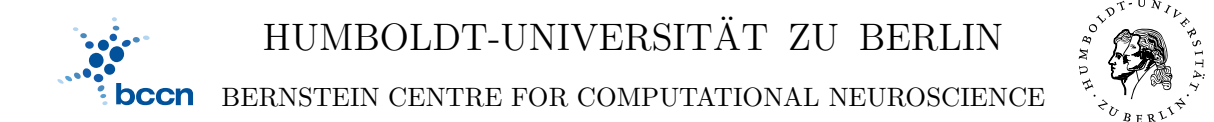

HUMBOLDT-UNIVERSITÄT ZU BERLIN ÖVERENDER 1980/2093-9110 PHILIPPSTR. 13 HOUSE 6 FAX: 030/2093-6771 webpage: http://www.bccn-berlin.de/

# Models of Neural Systems I, WS 2009/10 Computer Practical 1

## First steps in Python

Python is a modern high-level programming language. In contrast to  $C/C++$  and Java, Python is an interpreted language which means that Python programs (also called scripts) don't have to be compiled. It makes programming Python very quick and interactive. It also allows you to see immediately the results of all operations, analyse them or further process them. Here you will learn the basic concepts of Python.

(a) Open an interactive shell. Implement a simple (!) calculator:

 $a = 3$  $b = 4$ print 'a+b=',a+b

Open your favourite editor, paste the code and save it as calc.py. Run the script from the Unix shell with the command: python calc.py.

(b) Data structures. Create variables containing: a number, a string and a list. Using introspection find out what methods are available for these structures.

(c) Functions. Define a function printing elements of Fibbonacci series smaller than  $N:$ 

$$
F(n) := \begin{cases} 0 & \text{if } n = 0; \\ 1 & \text{if } n = 1; \\ F(n-1) + F(n-2) & \text{if } n > 1. \end{cases}
$$

Write a documentation for your function (docstring) and test it.

## Generating reports

You will be asked to hand in solution to your exercises (starting next week). The easiest way to do it is to use Python package called pyreport. To generate a report call simply

## pyreport source\_file.py

from the command line (not Python shell) where source file.py is a file containing your Python code. You can easily add comments, LaTeX formula and graphs to your code (see pyreport webpage). Please use these features extensively!

### CONTACT

RICHARD KEMPTER PHONE: 2093-8925 EMAIL: R.KEMPTER(AT)BIOLOGIE.HU-BERLIN.DE ROBERT SCHMIDT PHONE: 2093-8926 EMAIL: R.SCHMIDT(AT)BIOLOGIE.HU-BERLIN.DE Bartosz Telenczuk Phone: 2093-8838 Email: b.telenczuk(at)biologie.hu-berlin.de